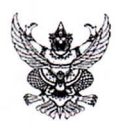

## บันทึกข้อความ

ส่วนราชการ...สำนักจัดการทรัพยากรป่าไม้ที่ ๕ (สระบุรี) ส่วนอำนวยการ โทร.๐.๓๖๓๔.๓๔๙๙...........

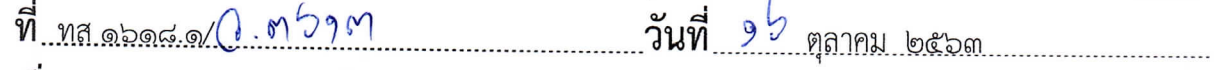

เรียน ผู้อำนวยการส่วนทุกส่วน ผู้อำนวยการศูนย์ป่าไม้ทุกศูนย์

สำนักจัดการทรัพยากรป่าไม้ที่ ๕ (สระบุรี) ขอส่งสำเนาหนังสือกรมป่าไม้ ด่วนที่สุด ที่ ทส ๑๖๐๑.๗/ว ๑๙๗๑๕ ลงวันที่ ๒๙ กันยายน ๒๕๖๓ เรื่อง การเพิกถอนรายชื่อผู้ทิ้งงาน มาเพื่อทราบและ พิจารณาแจ้งให้เจ้าหน้าที่ที่เกี่ยวข้องทราบต่อไป ทั้งนี้สามารถดาวน์โหลดเอกสารได้ที่ https://new.forest.go.th/saraburi&/th/ หัวข้อหนังสือเวียน

(นายภูมินพศ์ บุญบันดาร) ผู้อำนวยการสำนักจัดการทรัพยากรป่าไม้ที่ ๕ (สระบุรี)

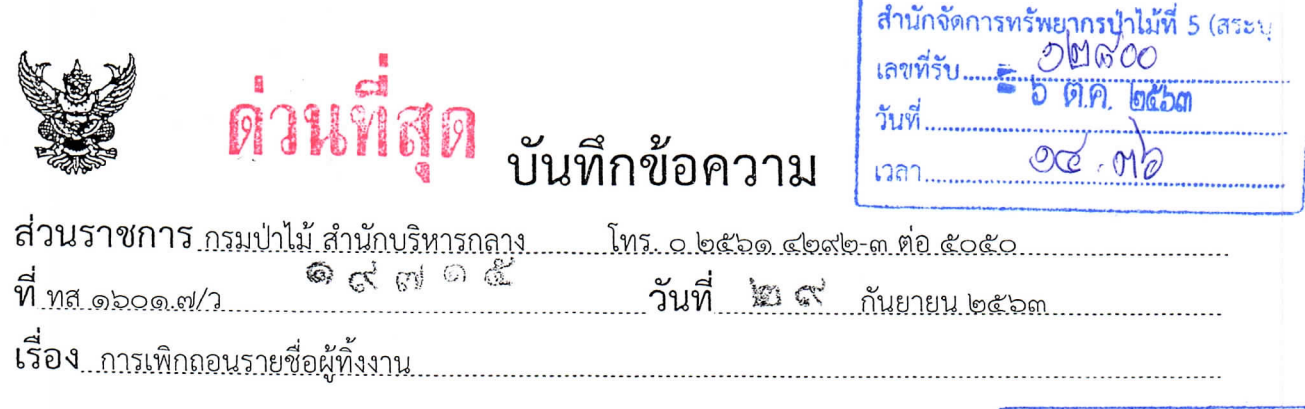

เรียน ผู้อำนวยการสำนักทุกสำนัก ผู้อำนวยการสำนักจัดการทรัพยากรป่าไม้ ที่ ๑-๑๓ ผู้อำนวยการสำนักจัดการทรัพยากรป่าไม้สาขาทุกสาขา ผู้อำนวยการศูนย์เทคโนโลยีสารสนเทศและการสื่อสาร ผู้อำนวยการกลุ่มพัฒนาระบบบริหาร หัวหน้ากลุ่มตรวจสอบภายใน

 $3.1 - 4$ 

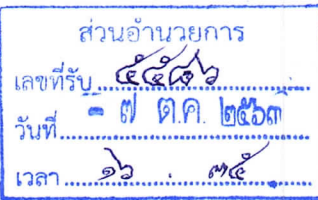

กรมป่าไม้ขอส่งสำเนาหนังสือกระทรวงการคลัง ด่วนที่สุด ที่ กค ๐๔๐๕.๗/ว ๑๔๖ ลงวันที่ ๓ กันยายน ๒๕๖๓ เรื่อง การเพิกถอนรายชื่อผู้ทิ้งงาน มาเพื่อโปรดทราบและพิจารณาแจ้งให้เจ้าหน้าที่ที่เกี่ยวข้องทราบ ต่อไป ทั้งนี้ สามารถดาวน์โหลดเอกสารได้ที่ http://edoc.forest.go.th/doccir/docindex.html หรือ QR Code ที่ปรากฏท้ายหนังสือ

ฝ่ายพัสด  $19716$ เลขที่ที่รับ ය ග<u>ත ල</u>ඟික (นายจิระศักดิ์ ชุดวิวะเดี) รองอธิบดี ปฏิบัติราชการแหว<mark></mark> อธิบลึกรมป่าไข้ หน้าห้อง สอป.ที่ ๕ (สระบุรี) both as Briting & CAMY 37 - 156 Jones ส่วนอำนวยการ (ปังคมไม่ 5ดุ ส่วนจัดการป่าไม้ ส่วนส่งเสริมการป่าไม้ ] - ริ่งนวิชาฟิวและกุมพมาย (นายค **โรงพนักงานบานมีช่างาญงาน**  $A = 10^{-1644}$ พัวหน้าฝ่ายบริหารทั่วไม (นางชุติมา ประทับศักดิ์) **(นายจารึก กันพล**) เจ้าพนักงานการเงินและบัญชีปฏิติงาน หัวหน้าเจ้าหน้าที่  $\frac{2}{\sqrt{2}}$ ocha. boba (นายธนัช เบมีส์) (นางชติมา ประทับศักดิ์) **นักวิชาการ**ป่าไม้ชำนาญการพิเศษ เจ**้าพนักงานการเงินและบัญชีปฏิติ**งาน หัวหนู้วูฝ่ายพัสดุ ผู้อำนวยการส่วนอำนวยการ

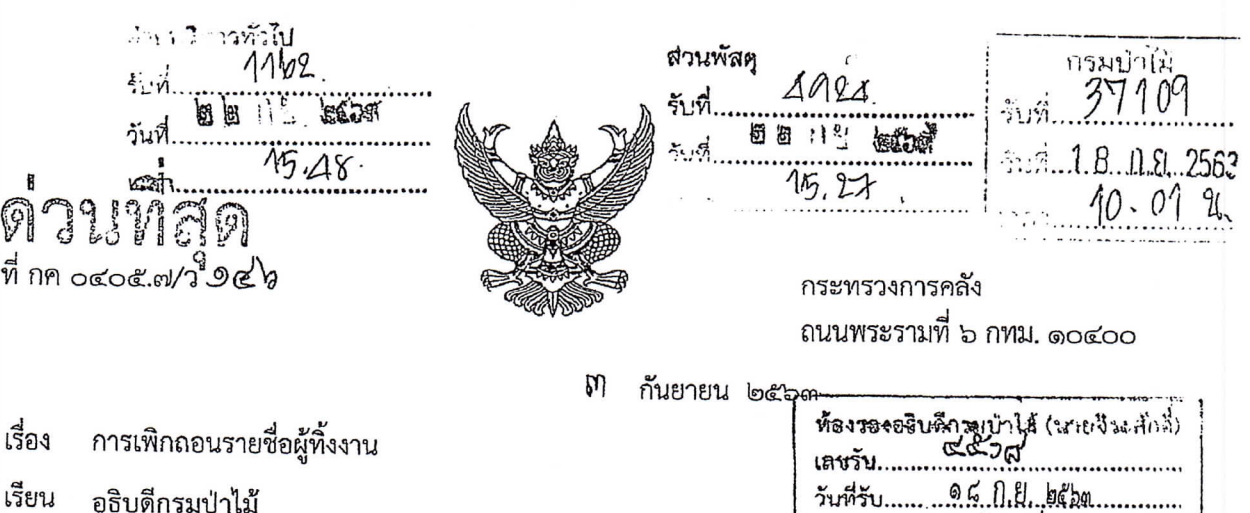

อ้างถึง ๑. หนังสือกระทรวงการคลัง ด่วนที่สุด ที่ กค ๐๔๐๕.๒/ว ๒๙ ลงวันที่ ๒๘ มีนาคม ๒๕๖๑ ๒. หนังสือกระทรวงการคลัง ด่วนที่สุด ที่ กค ๐๔๐๕.๒/ว ๕๒ ลงวันที่ ๑๒ มิถุนายน ๒๕๖๑

ตามหนังสือที่อ้างถึง ปลัดกระทรวงการคลัง ได้แจ้งเวียนรายชื่อผู้ทิ้งงานมาเพื่อทราบ นั้น

้บัดนี้ ปลัดกระทรวงการคลัง ได้พิจารณาคำร้องขอเพิกถอนการเป็นผู้ทิ้งงานและเอกสาร ประกอบข้อเท็จจริงแล้วเห็นว่า อยู่ในหลักเกณฑ์การเพิกถอนการเป็นผู้ทิ้งงาน ตามพระราชบัญญัติการจัดซื้อจัดจ้าง และการบริหารพัสดุภาครัฐ พ.ศ. ๒๕๖๐ มาตรา ๑๑๐ ประกอบระเบียบกระทรวงการคลังว่าด้วยการจัดซื้อจัดจ้าง และการบริหารพัสดุภาครัฐ พ.ศ. ๒๕๖๐ ข้อ ๑๙๘ (๑) จึงเพิกถอนชื่อผู้ทิ้งงานออกจากบัญชีรายชื่อผู้ทิ้งงาน ดังนี้

๑. บริษัท เทคคอมพ์ (ประเทศไทย) จำกัด ทะเบียนนิติบุคคลเลขที่ ๐๑๐๕๕๕๕๐๔๔๖๖๕ ในงานจ้างปรับปรุงห้องปฏิบัติการความปลอดภัยทางชีวภาพระดับ ๓ (BSL๓) จำนวน ๑ แห่ง ณ สถาบันสุขภาพสัตว์ แห่งชาติ เป็นเงินจำนวน ๑๑,๘๐๐,๐๐๐ บาท ตามสัญญาเลขที่ ๓๔/๒๕๕๗ ลงวันที่ ๓๑ มีนาคม ๒๕๕๗ ของกรมบ่ศุสัตว์ ตามคำสั่งกระทรวงการคลัง ที่ ๓๘๑/๒๕๖๑ ลงวันที่ ๒๗ มีนาคม ๒๕๖๑

๒. บริษัท วิสดอม เข็นเตอร์ จำกัด ทะเบียนนิติบุคคลเลขที่ ๐๑๐๕๕๕๖๑๒๖๘๖๐ นางสาวอาศิรา กาวารีย์ เลขประจำตัวประชาชน ๓ – ๕๑๐๖ – ๐๐๓๖๗ – ๙๗ – ๕ และนายศุภชัย ภมรชัยศิริกิจ เลขประจำตัวประชาชน ๓ – ๑๒๐๑ – ๐๑๐๗๐ – ๙๙ – ๗.ในงานสอบราคาจ้างดำเนินการโครงการพัฒนา ระบบบริหารจัดการความมั่นคงปลอดภัยของสารสนเทศตามมาตรฐาน ISO ๒๗๐๐๑ : ๒๐๑๓ ประจำปี งบประมาณ พ.ศ. ๒๕๖๐ เป็นเงินจำนวน ๑,๒๓๐,๐๐๐ บาท ตามประกาศและเอกสารสอบราคาจ้างเลขที่ ๕๗/๒๕๖๐ ลงวันที่ ๘ มีนาคม ๒๕๖๐ ของกรมการพัฒนาชุมชน ตามคำสั่งกระทรวงการคลัง ที่ ๘๑๙/๒๕๖๑ ลงวันที่ ๑๑ มิถุนายน ๒๕๖๑ ที่ ๘๒๐/๒๕๖๑ ลงวันที่ ๑๑ มิถุนายน ๒๕๖๑ และ ที่ ๘๒๑/๒๕๖๑ ลงวันที่ ดด มิถุนายน ๒๕๖ด

จึงเรียนมาเพื่อโปรดทราบ และโปรดแจ้งให้เจ้าหน้าที่หีเกี่ยวข้องทราบต่อไปด้วย

Servin only

 $3^{2}$ 

ในายฐิติพันธ์ จูงั่นหนึ่งเ ปลัดกระทรวงการคลัง ห้อำนวยการติ นัก วู้ 11 ปี เป็นอิต กรมบัญชีกลาง กองการพัสดุภาครัฐ โทรศัพท์ ๐ ๒๑๒๗ ๗๐๐๐ ต่อ ๖๑๒๕ โทรสาร ๐ ๒๑๒๗ ๗๑๘๕ – ๖ www.gprocurement.go.th

ขอแสดงความนับถือ

(นายภูมิศักดิ์ อรัญญาเกษมสุข)

อธิบดีกรมบัญชีกลาง ปฏิบัติราชการแทน

 $28.284$ 

เวลา..

(นายจิตะศักดิ์ ชูความดี) รองอธิบ∄ ส ราชการแทน  $\ddot{A}$ 

๒๏ กย ๒๕๓

ล่ง ส่วนพัสดุ/ แจ้งเวียน<sup>ิ</sup>

 $\frac{1}{2}$ 

Val

และเป็นการเป็นการเป็น<br>ผู้อันเรียกเป็นการเป็น<br><mark>โต สา</mark>ร์ เป็น สาร์<br><mark>โต สาร์ เป็น สาร์</mark>

Massick Ala  $\tilde{I}_s\tilde{I}_s\tilde{I}_{{\cal B}_{s_1\tilde{s}_1}}$  , the<br>max  $C$  distant and  $\sum_{i=1}^{n}$  $\frac{1}{2}$  (  $25\, \mathrm{cm}^2$ College, N.

## $66 -$

 $\sim \hat{u}$ เงสาว สุของ ตนเวเกิล ប័រាំងអាចអ័យគ្មាន ក្មេងមាតិការ ผู้ค้ามวยการส่วนสาร) 

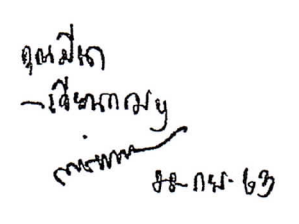